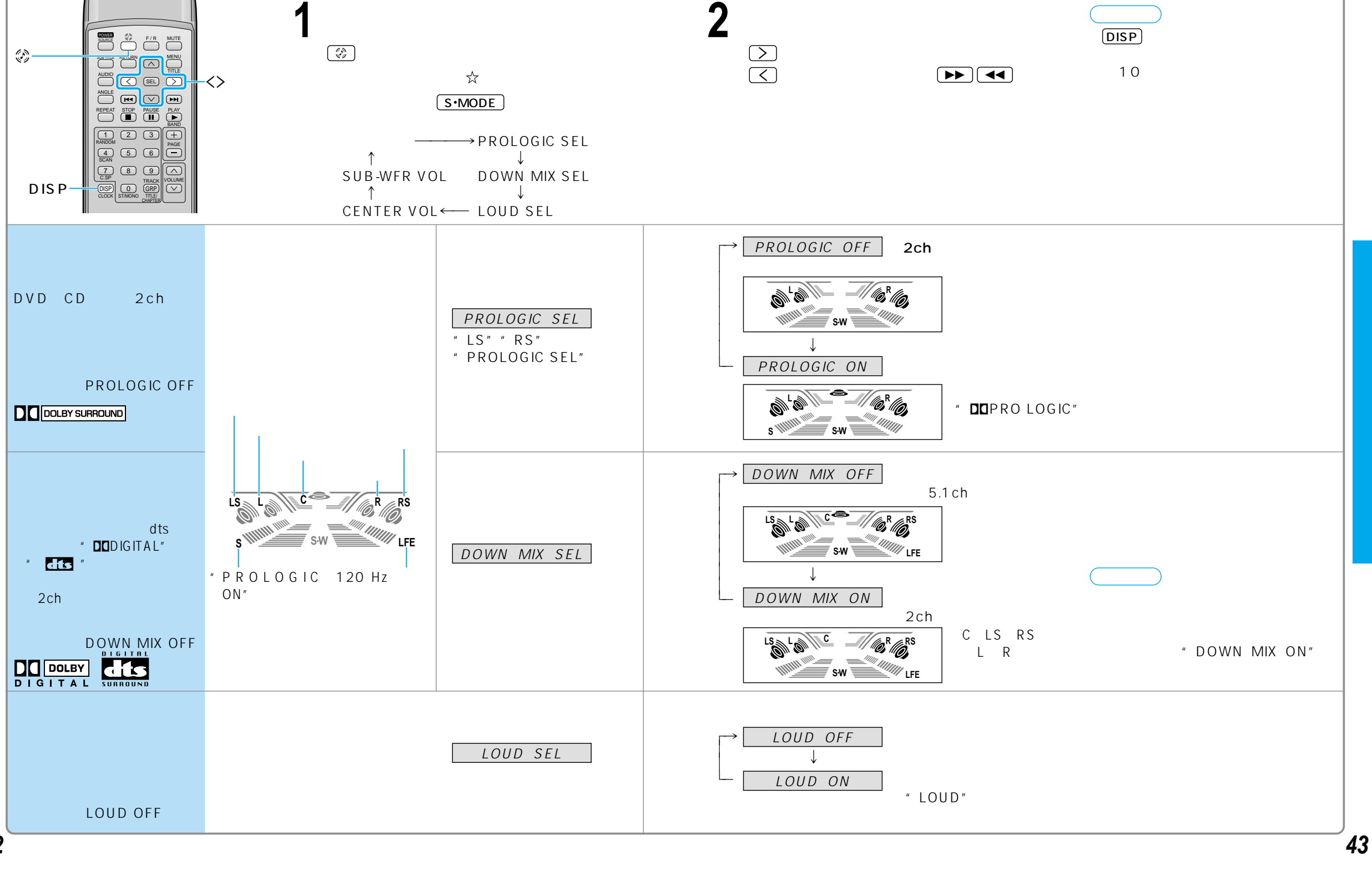

 $\overbrace{\phantom{a} \quad \quad \quad }^{\frown}}$  sub-WFR VOL  $\leftarrow$  CENTER VOL  $\leftarrow$  BAL // FAD  $\leftarrow$  TREBLE SEL

 $PROLOGIC$  SEL  $\rightarrow$  DOWN MIX SEL

(\* DVD オーディオの) /DTS CD  $\rightarrow$  LOUD SEL  $\rightarrow$ BASS SEL